## IN2090 – Databaser og datamodellering

# 06 – Enkele joins og nestede SELECT

Leif Harald Karlsen leifhka@ifi.uio.no

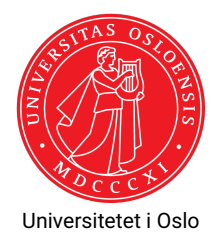

(Enkle) SELECT-spørringer har formen:

SELECT <kolonner> FROM <tabeller> WHERE <uttrykk >

- ◆ hvor <ko1onner> er en liste med (utrykk over) kolonne-navn,
- <tabeller> er en liste med tabell-navn
- $\blacklozenge$  < $\texttt{uttrykk}$ > er et utrykk over kolonne-navn som evaluerer
- $\blacklozenge$  <code>FROM-klausulen</code> sier hvilke tabell(er) som skal brukes for å besvare spørringen
- ٠ WHERE-klausulen velger ut hvilke rader som skal være med i svaret
	- $\blacklozenge$  Kolonnenavn brukes som variable som instansieres med radenes verdier
	- ◆ Kan sammenlikne kolonner og verdier med f.eks. =, !=, <, <=, LIKE
	- ٠ Bruker AND og OR for å kombinere og paranteser for å gruppere uttrykk
	- Evaluerer til enten TRUE, FALSE eller NULL for hver rad
	- $\blacklozenge$  Kun de som evaluerer til  $\textsc{true}$  blir med i svaret
- $\blacklozenge$  SELECT-klausulen velger hvilke verdier/kolonner som skal være med i svaret
	- $\blacklozenge$  Kan også endre rekkefølgen på kolonner, bruke dem i uttrykk, osv.
	- $\bullet\,$  Bruk  $\ast$  for å velge alle kolonnene
- SQL bryr seg ikke om mellomrom og linjeskift, eller store og små bokstaver

## Eksempler: FilmDB

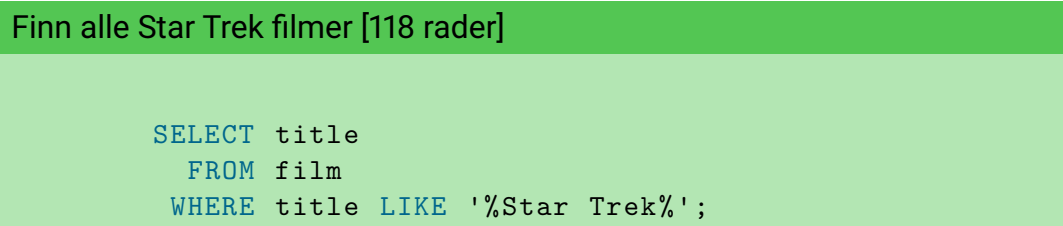

### Finn fult navn på alle kvinner [462897 rader]

```
SELECT DISTINCT firstname || ' ' || lastname AS name
  FROM person
 WHERE firstname IS NOT NULL
       AND gender = 'F';
```
- Frem til nå har vi bare sett på spørringer over én og én tabell
- Ofte ønsker vi å kombinere informasjon fra ulike tabeller
- Dette kan gjøres ved å legge til flere tabeller i FROM-klausulen

## Spørringer over flere tabeller

To tabeller i FROM

Hva skjer dersom vi putter flere tabeller i FROM?

SELECT \* FROM products , orders

### Resultat

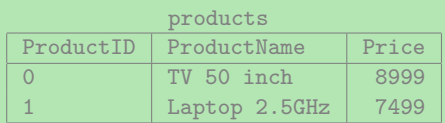

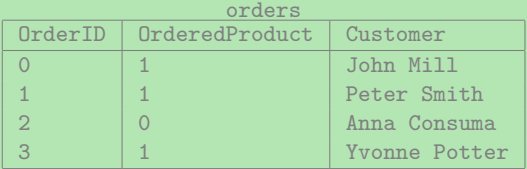

## Spørringer over flere tabeller

### Hva skjer dersom vi putter flere tabeller i FROM?

To tabeller i FROM

SELECT \* FROM products , orders

### Resultat – Fargekodet

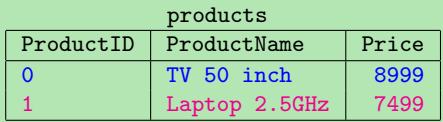

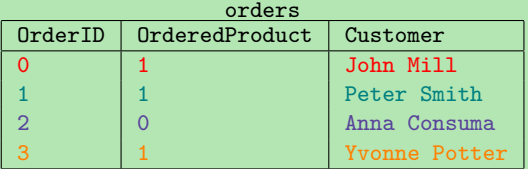

- $\bullet$  Med flere tabeller i FROM-klausulen får vi alle mulige kombinasioner av radene fra hver tabell
- Dette kalles *kryssproduct* eller *Kartesisk produkt*
- $\blacklozenge$  Altså, det som var  $\times$  i relasjonsalgebraen
- ◆ Med to tabeller med
	- *c*<sup>1</sup> (f.eks. 3) og *c*<sup>2</sup> (f.eks. 5) antall kolonner, og
	- ◆ *r*<sub>1</sub> (f.eks. 32) og *r*<sub>2</sub> (f.eks. 74) antall rader,
	- $\bullet \ \$ så vil kryssproduktet bli en tabell med  ${\mathsf c}_1+{\mathsf c}_2$  kolonner (f.eks.  $3+5=8)$  og  $r_1 \times r_2$  rader (f.eks.  $32 \times 74 = 2368$ ).
- ◆ Med tre tabeller
	- *c*1, *c*2, og *c*<sup>3</sup> antall kolonner, og
	- $\blacklozenge$   $r_1$ ,  $r_2$  og  $r_3$  antall rader
	- $\bullet \hspace{0.1cm}$  vil kryssproduktet bli en tabell med  $\textsf{c}_1 + \textsf{c}_2 + \textsf{c}_3$  kolonner og  $\textsf{r}_1 \times \textsf{r}_2 \times \textsf{r}_3$  rader.

Med to tabeller:

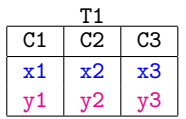

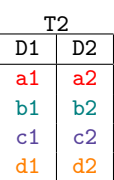

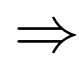

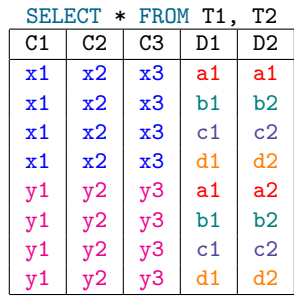

## Kryssproduktet av tre tabeller

Med tre tabeller:

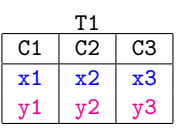

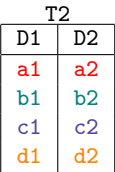

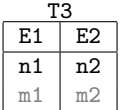

⇒

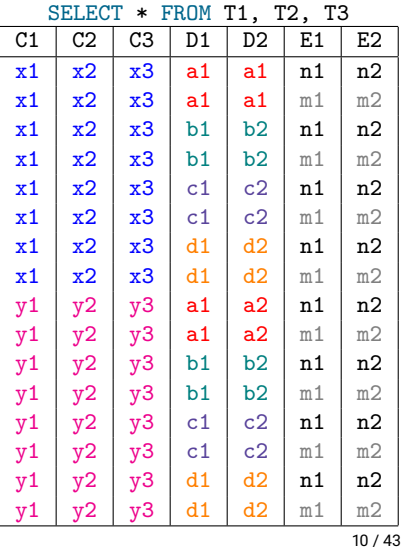

- $\blacklozenge$  Kryssproduktet lar oss relatere en hvilken som helst verdi i en kolonne i en tabell til en hvilken som helst verdi i en kolonne i en annen tabell
- Ved å bruke WHERE -og SELECT-klausulene kan vi velge ut hva vi ønsker fra denne tabellen av alle mulige kombinasjoner

## Eksempel spørring med flere tabeller

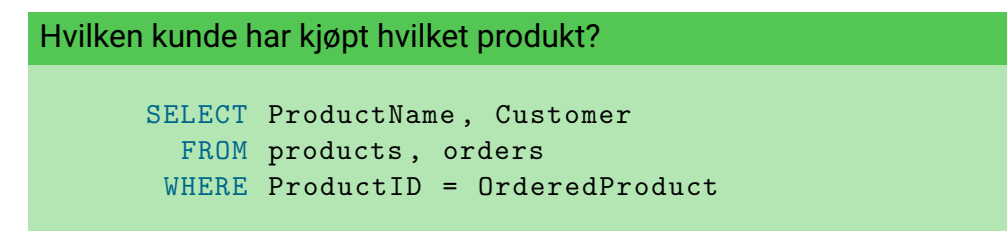

### Resultat

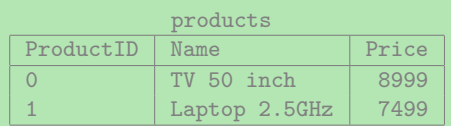

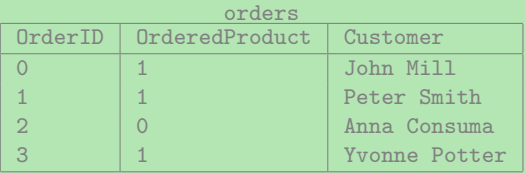

### Joins

- Spørringer over flere tabeller kalles *joins*,
- Mange måter å relatere tabeller på, altså mange mulige joins, f.eks.
	- $\bullet$  equi-join
	- $\bullet\,$  theta-join
	- $\bullet\,$  inner join
	- $\bullet\,$  self join
	- $\bullet\,$  anti join
	- $\bullet\,$  semi join
	- $\bullet$  outer join
	- $\bullet\,$  natural join
	- $\bullet\,$  cross join
- De er alle bare forskjellige måter å kombinere informasjon fra to eller flere tabeller
- Oftest (men ikke alltid) interesert i å "joine" på nøkler

# Navn på joins

*Cross join* mellom t1 og t2

SELECT \* FROM t1, t2

*Equi-join* mellom t1 og t2

SELECT \* FROM t1, t2 WHERE  $t1.a = t2.b$ 

*Theta-join* mellom t1 og t2

```
SELECT * FROM t1, t2
WHERE
```
hvor <theta> er en eller annen relasjon (f.eks. <, =, !=, LIKE) eller mer komplisert uttrykk

- *Equi-join* er en spesiell type *Theta-join*
- Alle disse formene for join (og et par til vi skal se etterpå) kalles *indre joins* (eng.: *inner joins*)

## Problemer med spørring over flere tabeller

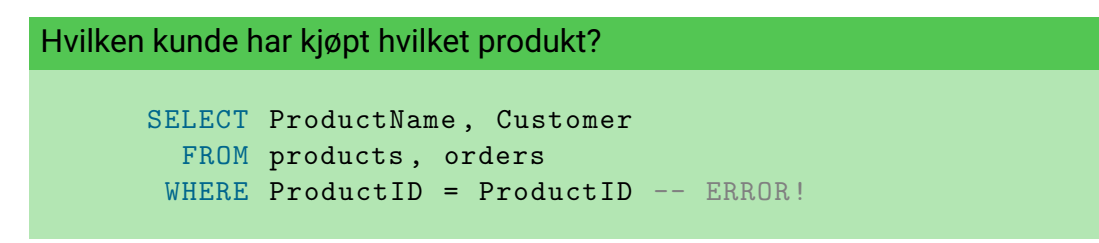

### Resultat

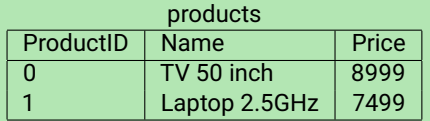

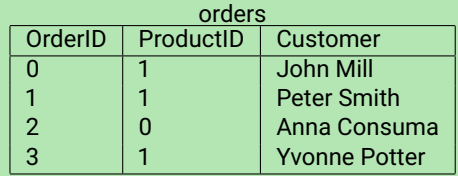

- Når vi har flere tabeller i samme spørring kan vi få flere kolonner med likt navn
- For å fikse dette kan vi bruke tabellnavnet som prefiks
- $\blacklozenge$  F.eks. products . ProductID  $\log$  orders . <code>OrderID</code>

### Hvilken kunde har kjøpt hvilket produkt?

SELECT ProductName , Customer FROM products , orders WHERE products. ProductID = orders. ProductID

- Det er ofte nyttig å kunne gi en tabell et nytt navn
- ◆ F.eks. dersom tabellnavnet er langt og gjentas ofte i WHERE-klausulen
- Eller dersom vi ønsker å gjøre en self-join (mer om dette om litt)
- Tabeller kan navngis med AS-nøkkelordet

Finn produktnavnet og prisen til hver bestilling (2155 rader)

```
SELECT p.product_name , o. unit_price
  FROM products AS p, order details AS o
 WHERE p.product id = o. product id;
```
Kan også droppe AS-nøkkelordet, og f.eks. kun skrive

```
FROM products p, order details o
```
### Spørring som finner navnene på alle par av kunder og levrandører som er i samme by [14 rader]

```
SELECT c.company_name , s. company_name
 FROM customers AS c, suppliers AS s
WHERE c.city = s.city
```
Finn alle unike par av (fulle) navn på kunde og ansatte som har inngått en handel med last (eng.: *freight*) over 500kg(13 rader)

```
SELECT DISTINCT
       c. company_name as kunde ,
       e. first_name || ' ' || e. last_name AS ansatt
  FROM orders AS o, customers AS c, employees AS e
 WHERE o. customer id = c. customer id AND
       o. employee_id = e. employee_id AND
       o.freight > 500;
```
- $\bullet\,$  SQL-spørringene med joins kan også oversettes til relasjonsalgebra
- For eksempel kan de enkle SQL-spørringene vi nå har sett oversettes slik:

```
SELECT <columns>
 FROM lt1, lt2, ..., ltNWHERE <condition>
```

```
\pi<sub>scolumns></sub>(\sigma<sub>scondition></sub>(<t1> \times <t2> \times \cdots \times <tN>))
```
⇓

# Egen notasjon for joins

- $\blacklozenge$  SQL har en egen notasjon for joins
- For den typen joins vi har gjort hittil har man INNER JOIN -og ON-nøkkelordene
- $\blacklozenge$  Fremfor å skrive:

```
SELECT product_name
  FROM products AS p, orders AS o
 WHERE p.product_id = o.product_id ANDo. unit_price > 7000
```
 $\bullet\,$  kan man skrive

```
SELECT p. product_name
  FROM products AS p INNER JOIN order details AS o
       ON (p. product_id = o. product_id)
 WHERE o.unit price > 7000
```
- ◆ De to spørringene er ekvivalente
- Øverste kalles implisitt join, nederste kalles eksplisitt join
- Skal senere se at enkelte joins ikke kan skrives på den øverste formen
- Den nederste formen gjør det lettere å se hvordan tabellene er "joinet"

#### Finn ut hvilke drikkevarer som er kjøpt og av hvem [404 rader]

```
SELECT p.product name, u. company name
FROM categories AS c
     INNER JOIN products AS p ON (c. category id = p. category id)
     INNER JOIN order details AS d ON (p. product id = d. product id)
     INNER JOIN orders AS o ON (d.order_id = o.order_id)
     INNER JOIN customers AS u ON (u. customer id = o. customer id)
WHERE c. category name = 'Beverages';
```
- Av og til ønsker man å kombinere informasjon fra rader i samme tabell
- Dette kalles en *self-join*
- $\bullet$ Dette gjøres ved å bruke den samme tabellen to eller flere ganger i FROM-klausulen
- Må da gi dem forskjellige navn

## Self-join-eksempel

Finn navn og pris på alle produkter som er dyrere enn produktet Laptop 2.5GHz?

SELECT P2.Name , P2.Price FROM Product AS P1, Product AS P2 WHERE P1. Name = 'Laptop 2.5 GHz' AND P1. Price < P2. Price

### Resultat

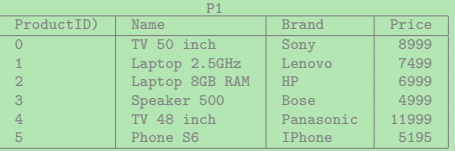

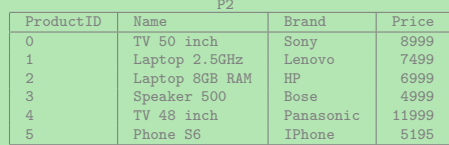

## Self-join-eksempel

Finn navn og pris på alle produkter som er dyrere enn produktet Laptop 2.5GHz?

SELECT P2.Name , P2.Price FROM Product AS P1, Product AS P2 WHERE P1.Name = 'Laptop 2.5GHz' AND P1.Price < P2.Price

### Resultat

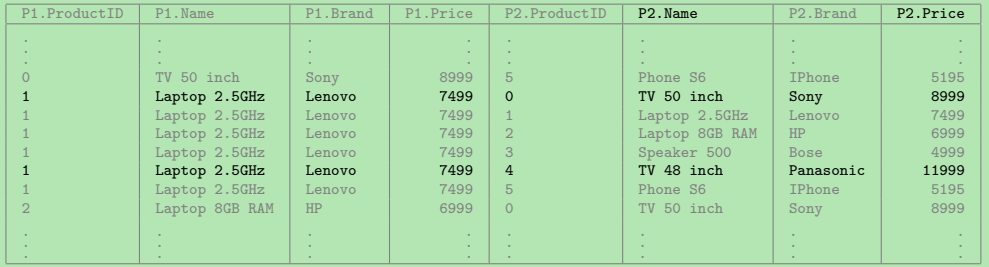

### Spørring som finner "høflighets-tittel" og jobbtittel på alle sjefer [2 rader]

SELECT DISTINCT e2.title of courtesy, e2.title FROM employees AS e1 INNER JOIN employees AS e2 ON  $(e1.$  reports to = e2. employee id);

- Vi joiner ofte på de kolonnene som har likt navn
- $\bullet\,$  F.eks. categories.category\_id <code>med</code> <code>products.category\_id</code>
- Dette kan gjøres enklere med *naturlig join*
- Naturlig join joiner (med likhet) automatisk på alle kolonner med likt navn
- $\bullet\,$  I tillegg projiserer den vekk de dupliserte kolonnene
- Trenger derfor aldri gi tabellene navn (i resultatet av en naturlig join vil det aldri finnes kolonner med likt navn)

### Finn navnet på alle drikkevarer [12 rader]

```
SELECT product_name
  FROM categories NATURAL JOIN products
 WHERE category_name = 'Beverages ';
```
## Naturlig Join: Uønsket resultat

```
MERK: Naturlig join kan gi uønsket resultat da ALLE kolonner med likt navn joines
Finn productnavn og antall bestilte varer for alle bestillinger
  SELECT product name, quantity
    FROM order details NATURAL JOIN products
                                                                [1493 rader]
  SELECT p.product name, o.quantity
         FROM order details AS o INNER JOIN products AS p
              ON (o. product_id = p. product_id)
                                                                [2155 rader]
```
Hvorfor er de forskjellige? unit\_price er en kolonne i begge, men betyr forskjellige ting: products.unit\_price er nåværende pris, mens order\_details.unit\_price er prisen den ble solgt for

- En aggregeringsfunksjon er en funksjon som returnerer en enkel verdi fra en samling verdier
- $\blacklozenge$  I SQL har vi mange aggregeringsfunksjoner, slik som  $\text{sum, avg, count, osv.}$
- Disse funksjonene kan enten bli anvendt på alle verdier i en kolonne (f.eks. summere alle priser)
- $\bullet\,$  eller anvendes på grupper av rader (kommer tilbake til dette om noen uker)
- For å summere en hel kolonne, kan vi putte sum(<column>) i SELECT-klausulen
- $\bullet\,$  For eksempel, for å finne antall varer som er solgt:

```
SELECT sum (quantity) AS totalquantity
  FROM order details
```
- $\blacklozenge$  Tilsvarende har vi:
	- $\bullet\,$  avg gjennomsnitt
	- $\bullet$  max maksimum
	- $\bullet$  min minimum
	- ◆ count antall rader

# Kombinere aggregering og andre kolonner

- En aggregeringsfunksjon returnerer én enkel verdi
- Altså gir det ikke mening å direkte kombinere denne med andre kolonner i samme SELECT-klausul
- F.eks. følgende gir ikke mening:

```
SELECT unit price, - FRROR!
     sum(quantity) AS totalquantity
 FROM order details
```
Merk at man derimot kan kombinere flere aggregater i samme WHERE-klausul, f.eks.

```
SELECT max (unit price) AS highest,
       min( unit_price ) AS lowest ,
       max( unit_price ) - min( unit_price ) AS difference ,
  FROM products
```
 $\bullet\,$  For eksempel, for å finne det totale antallet tilbehørsprodukter (eng.: "accessories"):

```
SELECT count(*) AS numberofaccessories
  FROM products AS p INNER JOIN categories AS c
       ON (p. category id = c. category id)
 WHERE c. category name = 'Accessories'
```
- $\bullet$  Merk at count  $(*)$  gir samme svar som count (product  $id$ ), altså, vi teller antall rader
- Merk at det kan være duplikater i svaret
- Skal straks se hvordan man kan telle kun unike svar
- $\blacklozenge$  Husk at tingene i en  $\texttt{FROM-kl}$ ausul er tabeller
- $\blacklozenge$  Husk også at resultatet av en <code>SELECT-spørring</code> er en tabell
- $\blacklozenge$  Så, vi kan putte en <code>SELECT-spørring</code> i <code>FROM-klausulen</code> som en tabell!

◆ Altså

```
SELECT <columns >
  FROM (SELECT <columns>
           FROM \langletables >
          WHERE <condition>
       ) AS subquery
 WHERE <condition>
```
# Ekempel-delspørringer

F.eks., for å finne antall unike kombinasjoner av land og by for alle kunder:

```
SFIETCT count (*)FROM (SELECT DISTINCT country, city FROM customers) AS d
```
Følgende spørring finner antall solgte drikkevarer med delspørring

```
SELECT sum(d.quantity)
FROM (
      SELECT p. product_id
      FROM products AS p INNER JOIN categories AS c
            ON (p.\text{category}_id = c.\text{category}_id)WHERE c. category_name = 'Beverages '
     ) AS beverages
     INNER JOIN
     order_details AS d
     ON (beverages. product id = d. product id)
```
Merk: Alle delspørringer som tabeller må gis et navn

- En aggregatfunksjon over en kolonne returnerer én enkelt verdi
- $\blacklozenge$  Vi kan derfor bruke den som en verdi i  $\mathtt{WHERE\text{-}klausulen}$
- Så for å finne alle produkter som koster mer enn gjennomsnitter kan vi skrive:

```
SELECT product_name
  FROM products
 WHERE unit price > (SELECT avg( unit price)
                      FROM products)
```
Merk at én enkel verdi og en tabell med kun én verdi behandles likt av SQL

- Dersom vi ønsker å begrense én verdi (eller et tuppel av verdier) til svarene av en annen spørring i WHERE-klausulen, kan vi bruke nøkkelorder IN
- $\blacklozenge$  Kan ofte brukes i stedet for joins
- F.eks. for å finne navnet på alle produkter med en "supplier" fra Tyskland:

```
SELECT product_name
  FROM products
 WHERE supplier id IN (SELECT supplier id
                       FROM suppliers
                       WHERE country = 'Germany')
```
# Eksempel: Finn navn og pris på alle produktet med lavest pris (1)

Ved min-aggregering og delspørring som tabell

```
SELECT p.product_name , p. unit_price
 FROM (
        SELECT min(unit price) AS minprice
        FROM products
       ) AS h
       INNER JOIN
       products AS p
       ON (p. unit_price = h.minprice )
```
# Eksempel: Finn navn og pris på alle produktet med lavest pris (2)

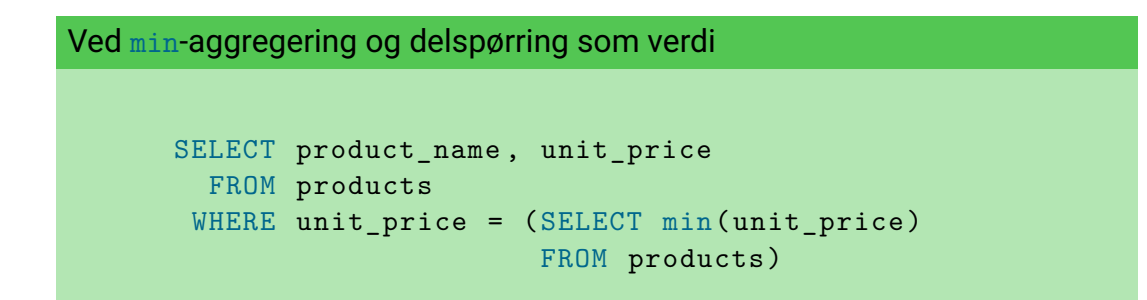

Hva er den største differansen mellom prisen på laptopper?

```
SELECT max(l1.Price - l2.Price) AS diff
FROM (SELECT Price FROM products WHERE Name LIKE '%Laptop%') AS l1 ,
     (SELECT Price FROM products WHERE Name LIKE '%Laptop%') AS l2
```
 Dersom vi ønsker å bruke den samme delspørringen om igjen kan man navngi den først med WITH, f.eks.:

**WTTH** 

```
laptops AS (SELECT Price FROM products WHERE Name LIKE '%Laptop%')
SELECT max(l1.Price - l2.Price) AS diff
FROM laptops AS 11, laptops AS 12
```
- Dette er både enklere å lese, lettere å vedlikeholde, og mer effektivt (slipper å kjøre laptops-spørringen to ganger)
- $\bullet\,$  <code>wɪr</code>H er også nytting for lesbarhet dersom man har mange delspørringer

Finn kundenavn og productnavn på alle kunder som har bestilt en drikkevare som ikke lenger selges ("discontinued") [230 rader]

```
SELECT DISTINCT c.company name, p. product name
FROM products AS p
     INNER JOIN order_details AS d ON (p. product_id = d. product_id)
     INNER JOIN orders AS o ON (o.order id = d.order id)
     INNER JOIN customers AS c ON (c. customer_id = o. customer_id )
     INNER JOIN categories AS g ON (g. category_id = p. category_id )
WHERE p.discontinued = 1 AND
      g. category_name = 'Beverages ';
```
Finn navnet på alle drikkevarer som aldri har blitt solgt for lavere enn giennomsnittsprisen for alle salg [2 rader]

```
SELECT p. product name
FROM products AS p INNER JOIN categories AS c
     ON (p.\text{category}_id = c.\text{category}_id)WHERE c. category name = 'Beverages' AND
      (SELECT avg (unit price)
       FROM order_details)
      \epsilon(SELECT min(d. unit_price )
       FROM order_details AS d
       WHERE p. product id = d. product id );
```